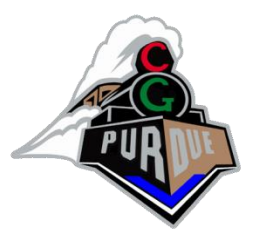

#### Procedural Modeling

CS334 Fall 2023

Daniel G. Aliaga Department of Computer Science Purdue University

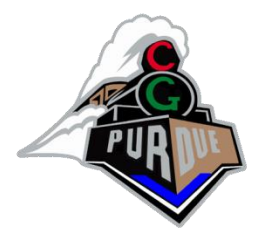

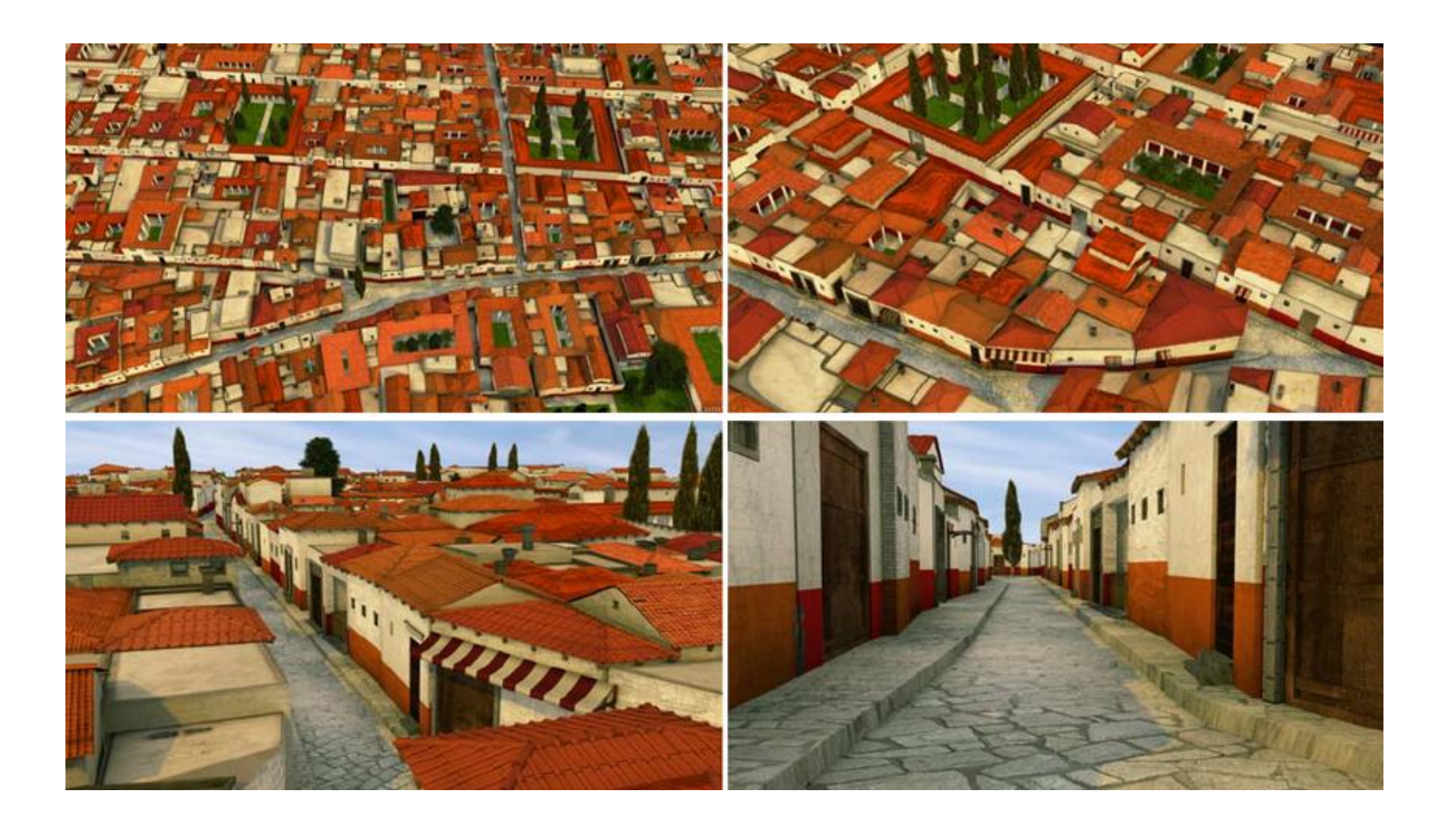

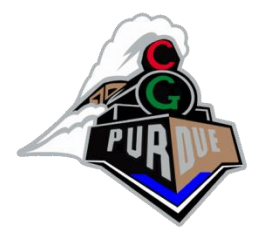

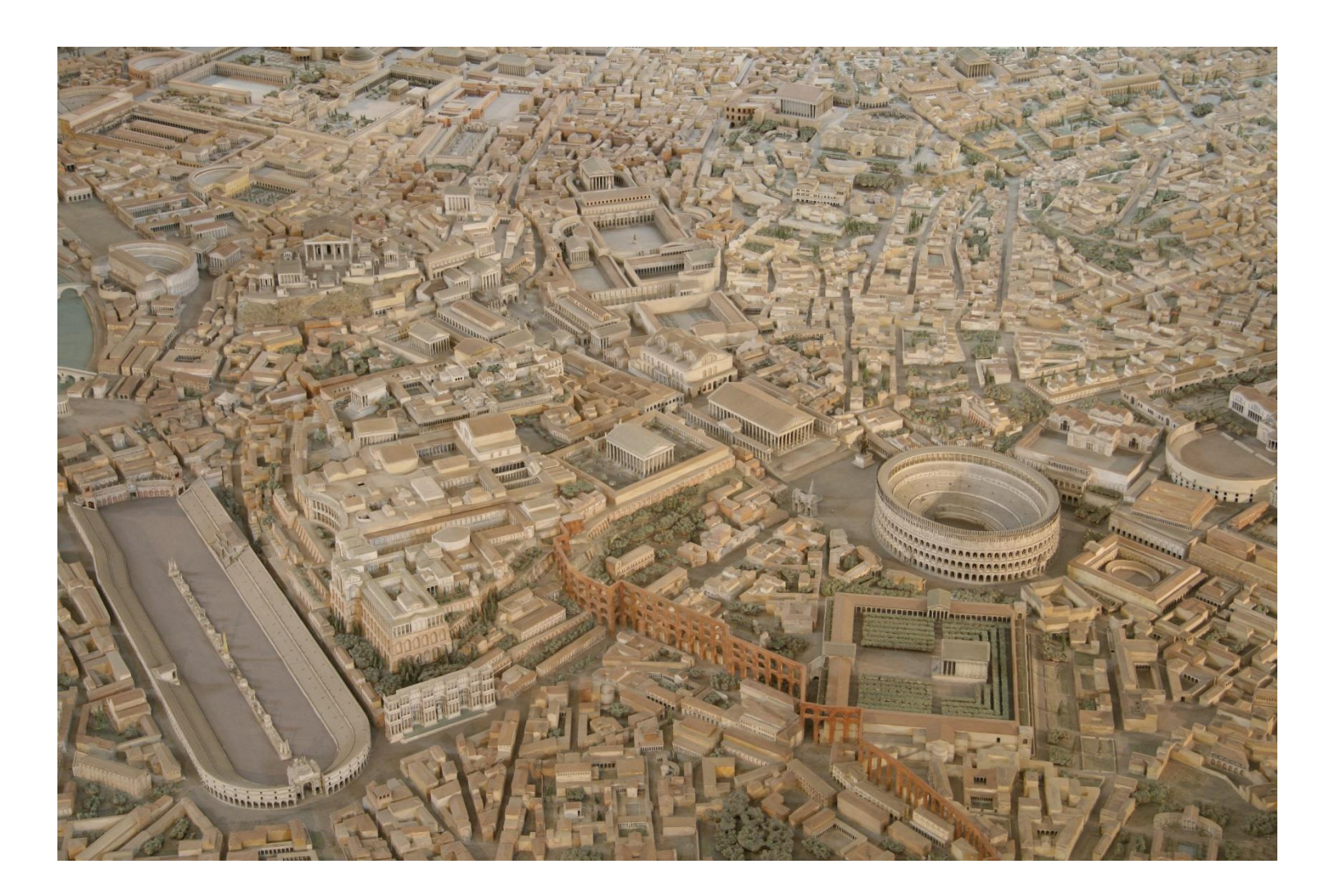

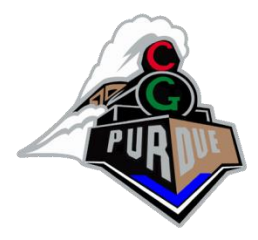

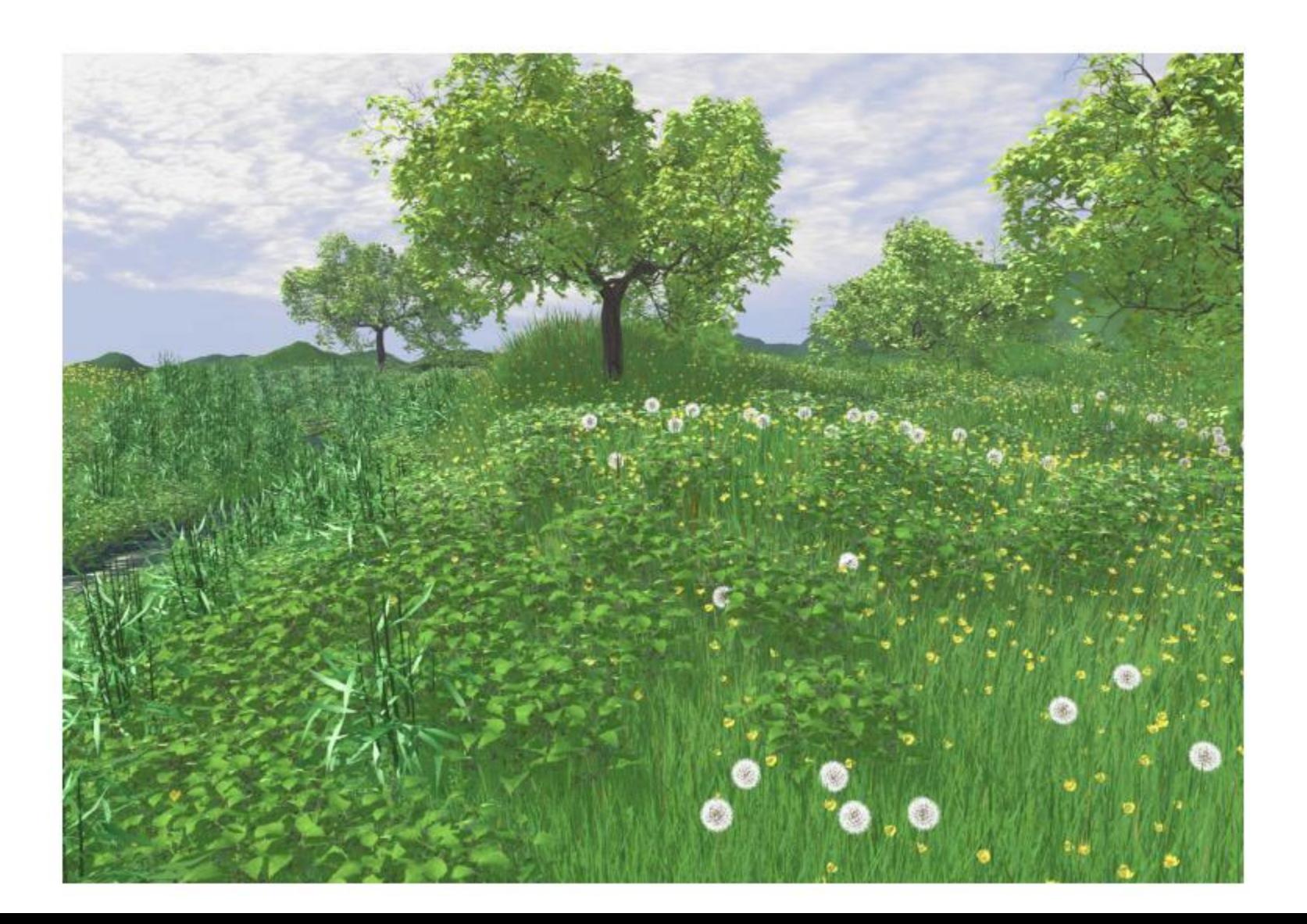

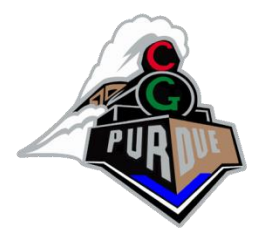

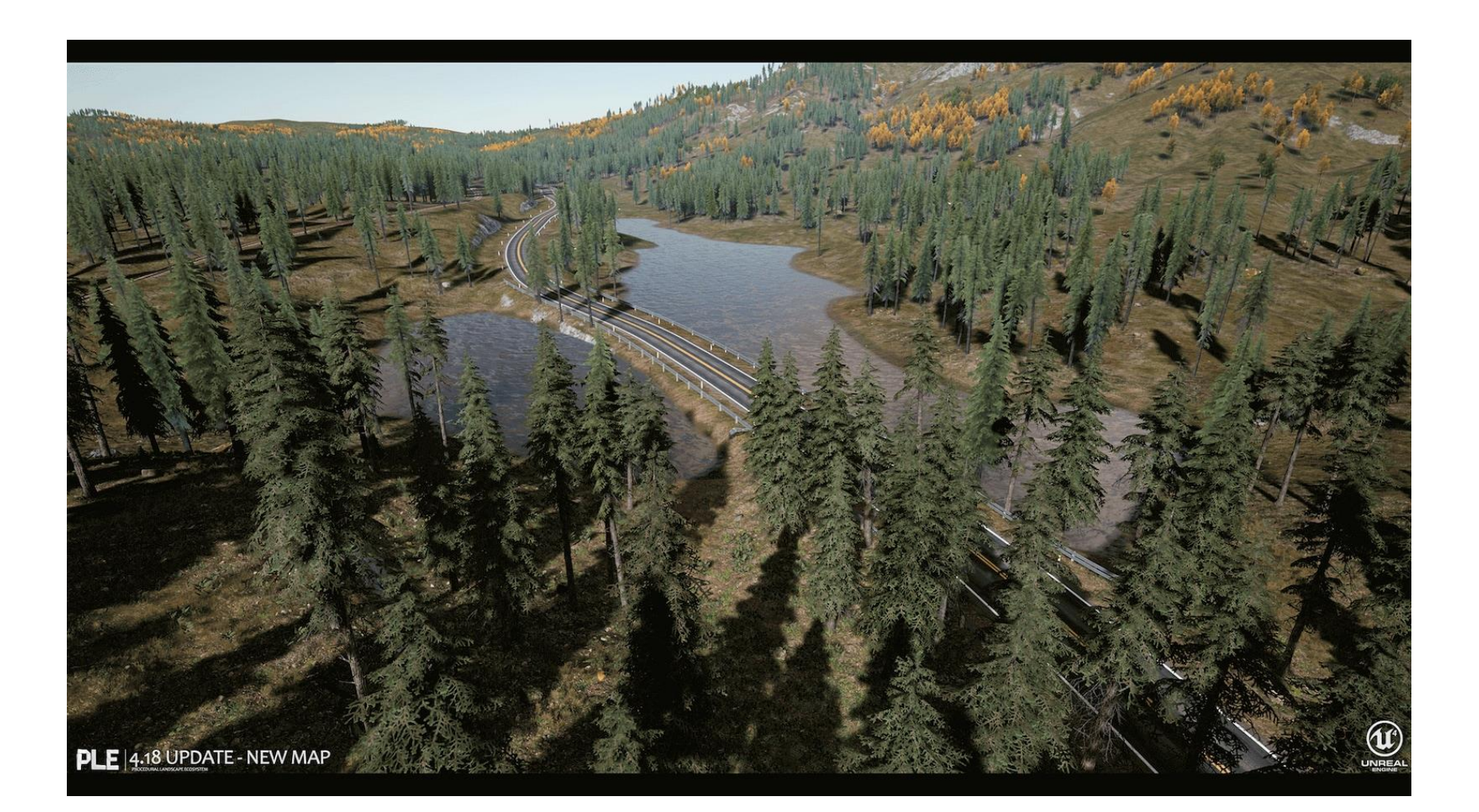

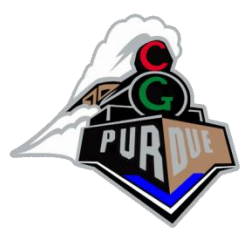

# Procedural Modeling

- Apply algorithms for producing objects and scenes
- The rules may either be embedded into the algorithm, configurable by parameters, or externally provided

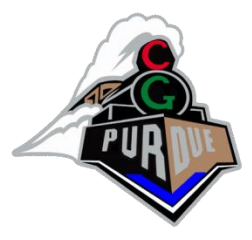

# Procedural Modeling

- Fractals
- Terrains
- Image-synthesis
	- Perlin Noise
	- Clouds
- Plants
- Cities
- And procedures in general…

#### Linear Fractals

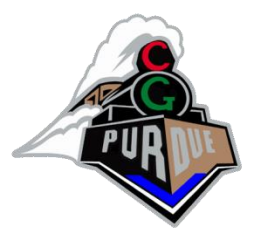

- Definition: a shape is repeated in different orientations/scales -- a never-ending pattern.
- Consider a simple line fractal
	- Split a line segment, randomize the height of the midpoint by some number in the [-*r*,*r*] range
	- Repeat and randomize by [-*r*/2,*r*/2]
	- Continue until a desired number of steps, randomizing by half as much each step

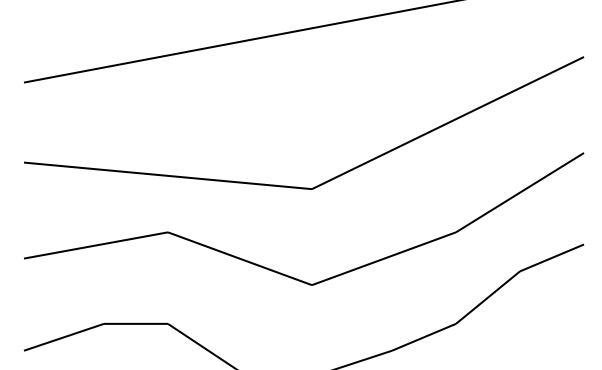

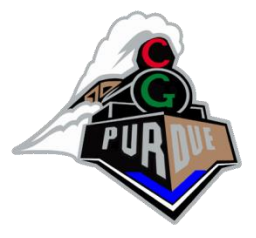

#### Koch Snowflake

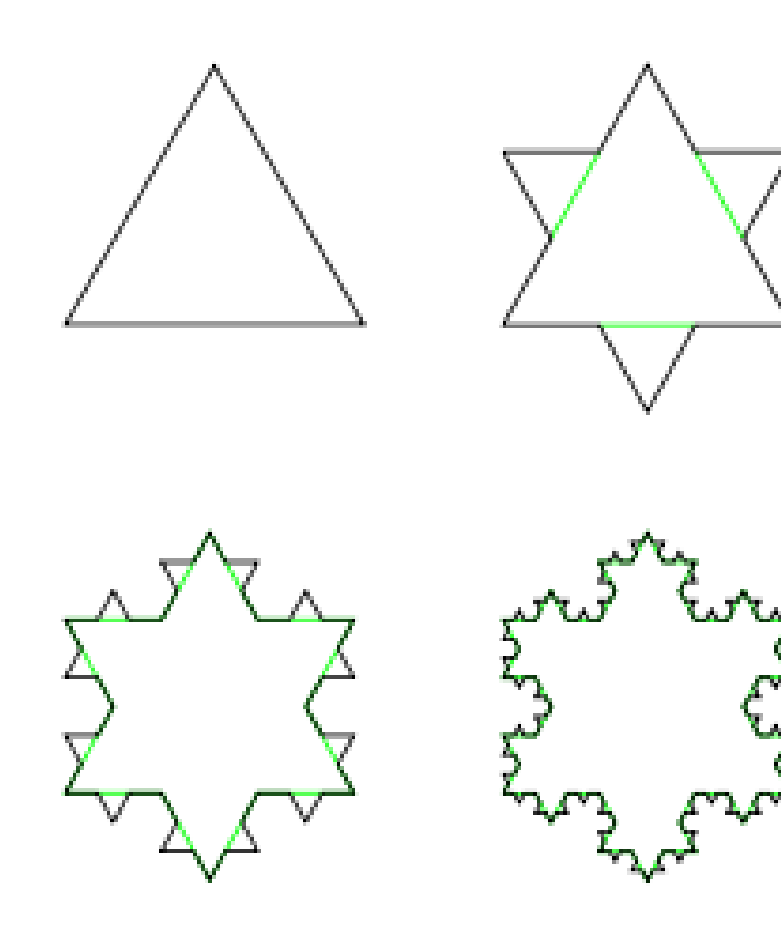

#### Demo

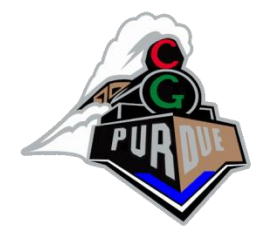

• <http://nolandc.com/sandbox/fractals/>

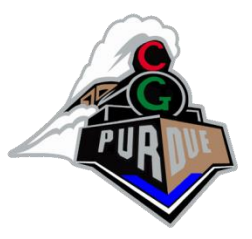

# Non-linear Fractals

- Example: Mandelbrot Set
	- $-$  Iterations of " $z_{n+1} = z_n^2 + C$ " starting at  $z_0 = c_0$
	- [https://www.youtube.com/watch?v=pCpLWbHVN](https://www.youtube.com/watch?v=pCpLWbHVNhk) [hk](https://www.youtube.com/watch?v=pCpLWbHVNhk)

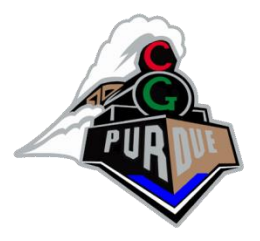

# Fractals and Terrains

- A similar process can be applied to squares in the xz plane (Diamond-Square Algorithm):
	- At each step, an xz square is subdivided into 4 squares, and the y component of each new point is randomized
	- By repeating this process recursively, we can generate a mountain landscape

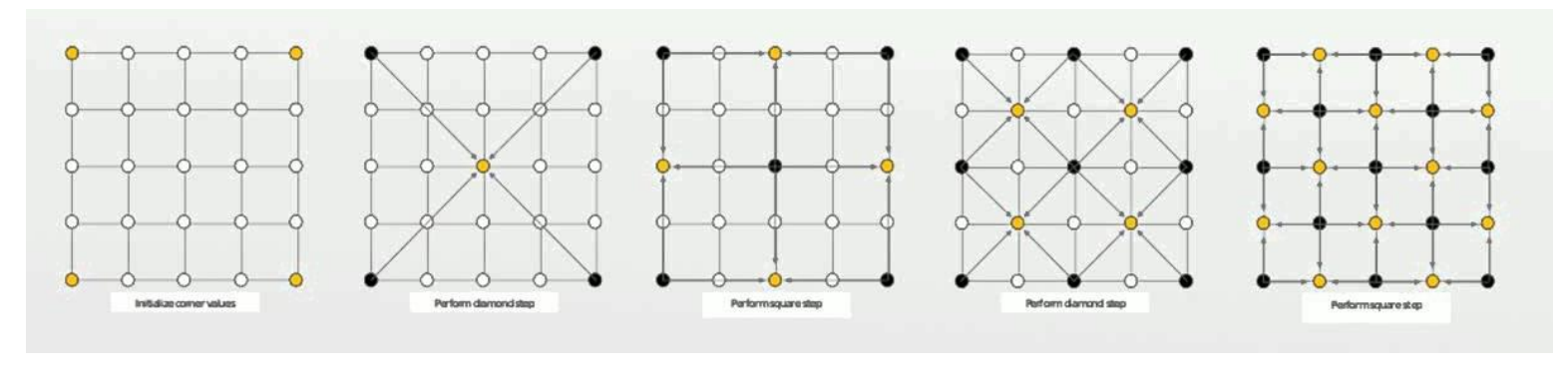

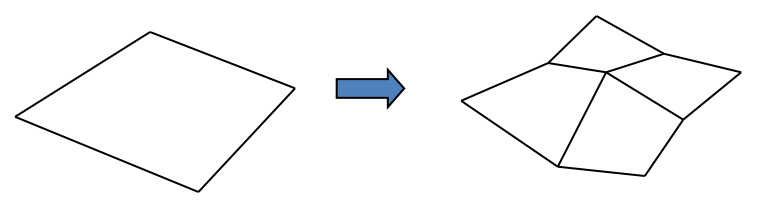

#### **Terrains**

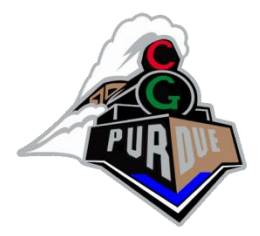

- A similar process can be applied to squares in the xz plane
	- At each step, an xz square is subdivided into 4 squares, and the y component of each new point is randomized
	- By repeating this process recursively, we can generate a mountain landscape

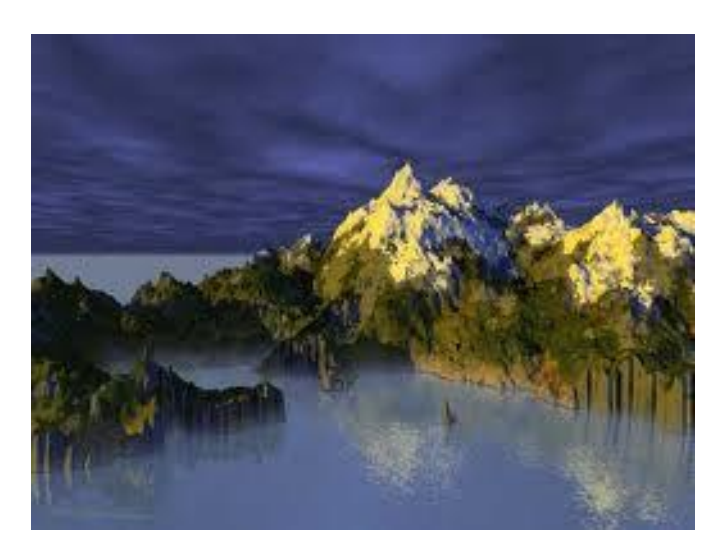

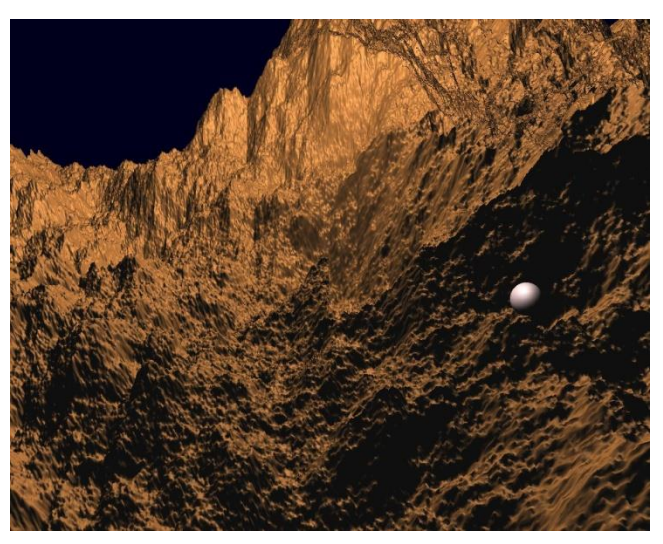

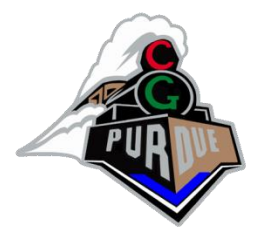

# Image Synthesis

• Procedurally generate an image (pixels)

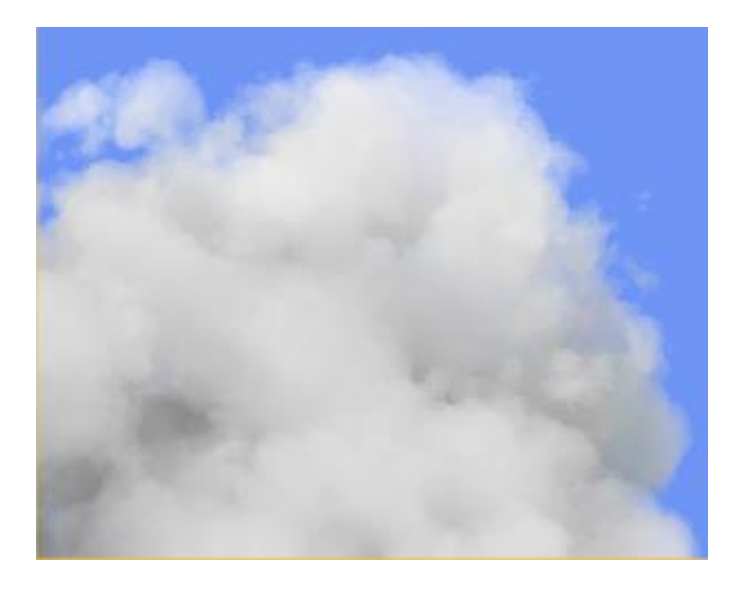

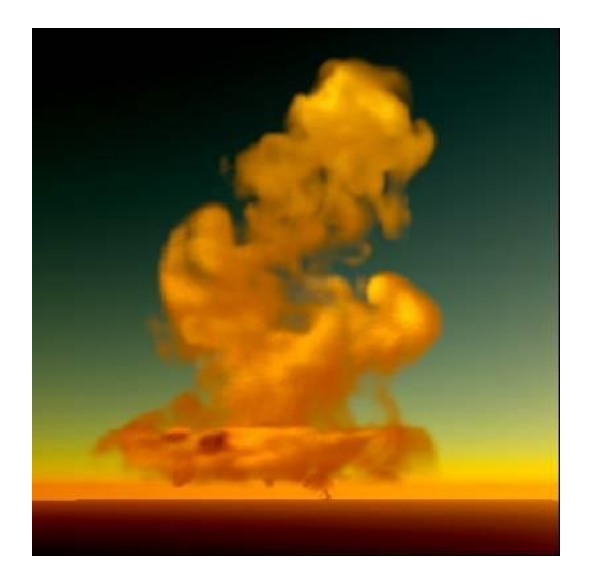

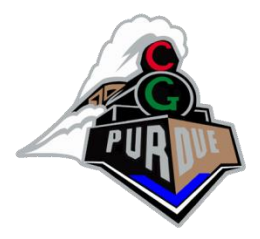

# Idea: Perlin Noise

- Procedurally generate noise – <http://js1k.com/demo/543>
- See other slides

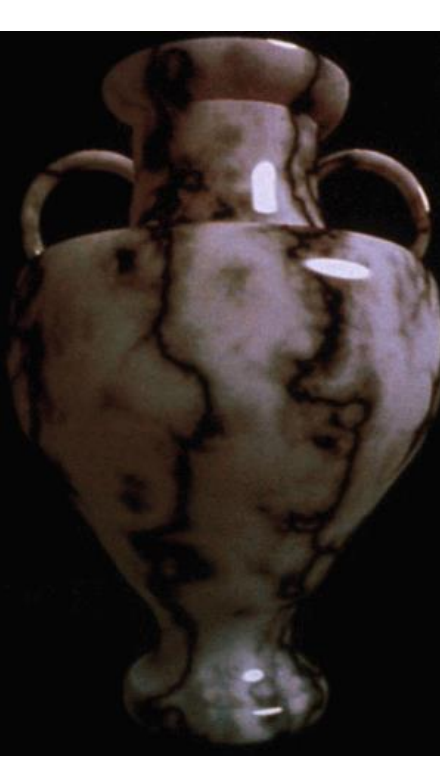

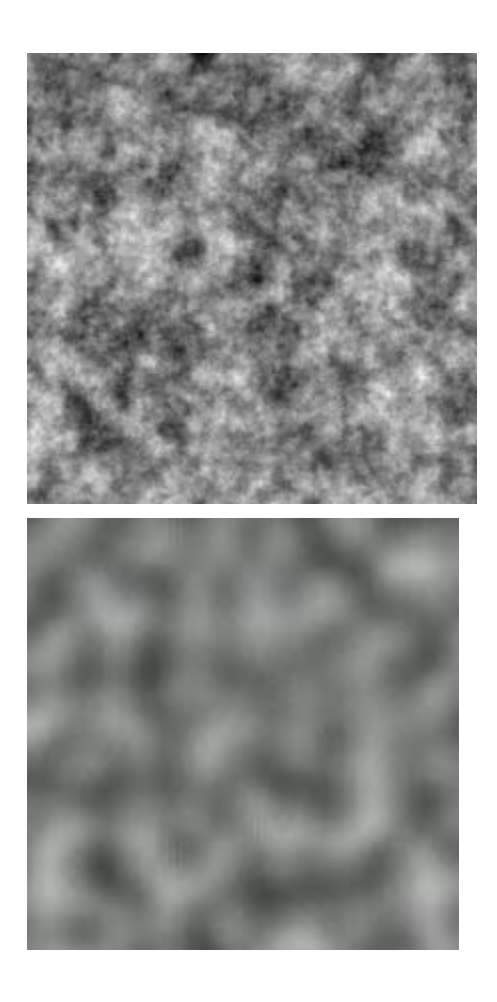

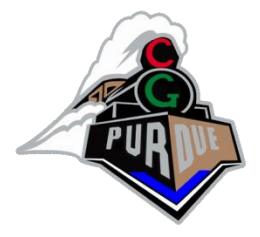

# City Modeling

• Procedural Modeling of Cities

(more on this later…)

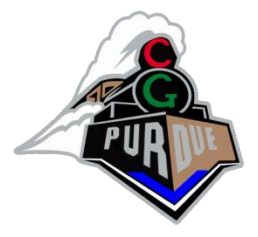

# Plant Modeling

• [The Algorithmic Beauty of Plants](../../grammars/abop.pdf)

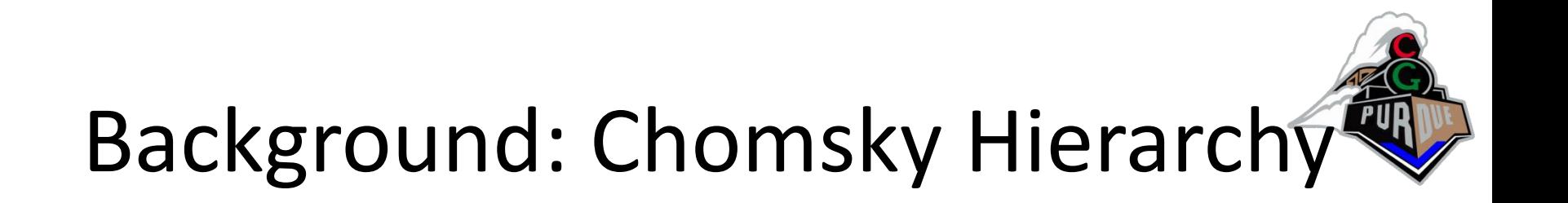

- Type 0 grammars
	- Unrestricted, recognized by Turing machine
- Type 1 grammars
	- Context-sensitive grammars
- Type 2 grammars
	- Context-free grammars
- Type 3 grammars
	- Regular grammars (e.g., regular expressions)

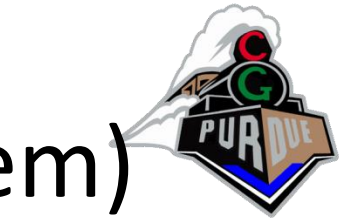

#### Lindenmayer system (or L-system)

- A context-free or context-sensitive grammar
- All rules are applied in "every iteration" before jumping to the next level/iteration
- Can be deterministic or non-deterministic

#### L-system

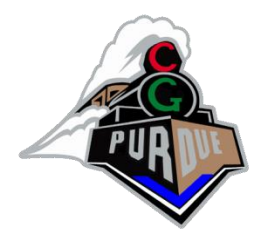

- Variables: a
- Constants: +, (rotations of + or 90 degrees)
- Initial string (axiom): s=a
- Rules:  $a \rightarrow a+a-a-a+a$

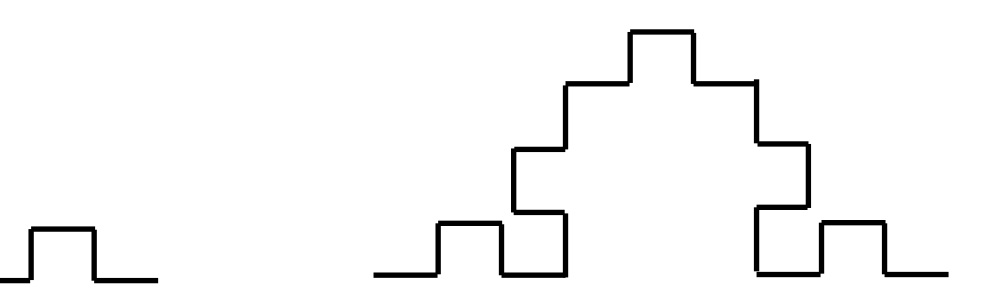

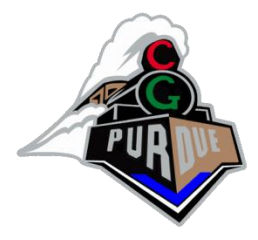

Initial string: | (=F) Rotation: 25-degrees Rule: F -> F[+F]F[-F]F Iterations: 1

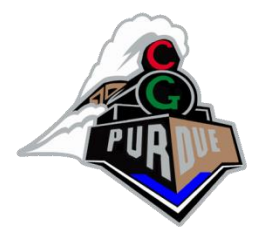

Initial string: | (=F) Rotation: 25-degrees Rule: F -> F[+F]F[-F]F Iterations: 2

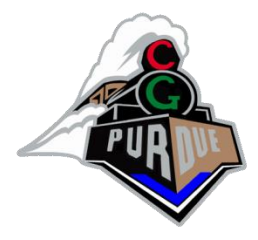

Initial string: | (=F) Rotation: 25-degrees Rule: F -> F[+F]F[-F]F Iterations: 3

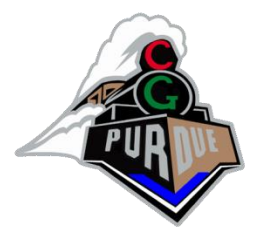

Initial string: | (=F) Rotation: 25-degrees Rule: F -> F[+F]F[-F]F Iterations: 5

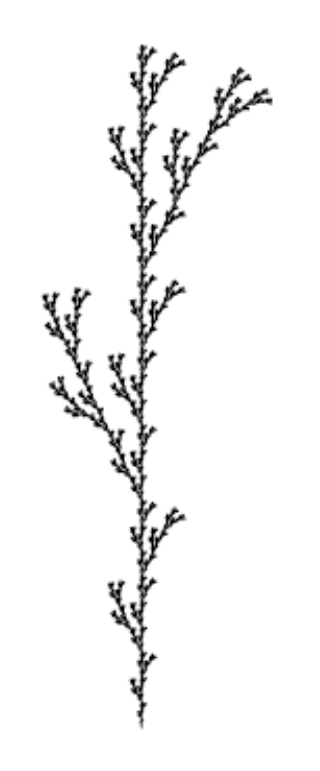

a  $n=5, \delta=25.7^{\circ}$ F  $F \rightarrow F$ [+F]F[-F]F

#### Exercise!

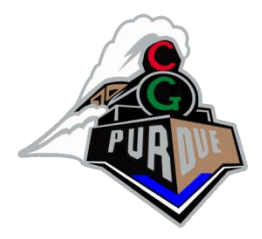

- **You propose a L-system**
- Starting string:
- Rotation angle:
- Rule:
- Num iterations (about)

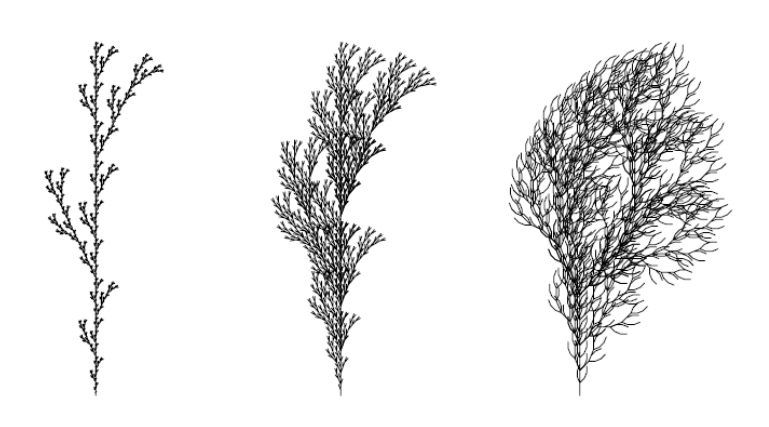

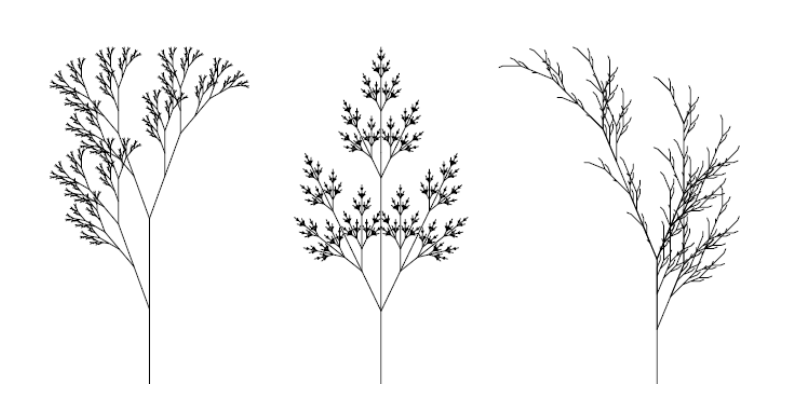

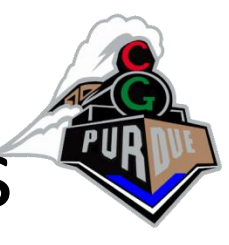

#### (Context-Free) L-system for Plants

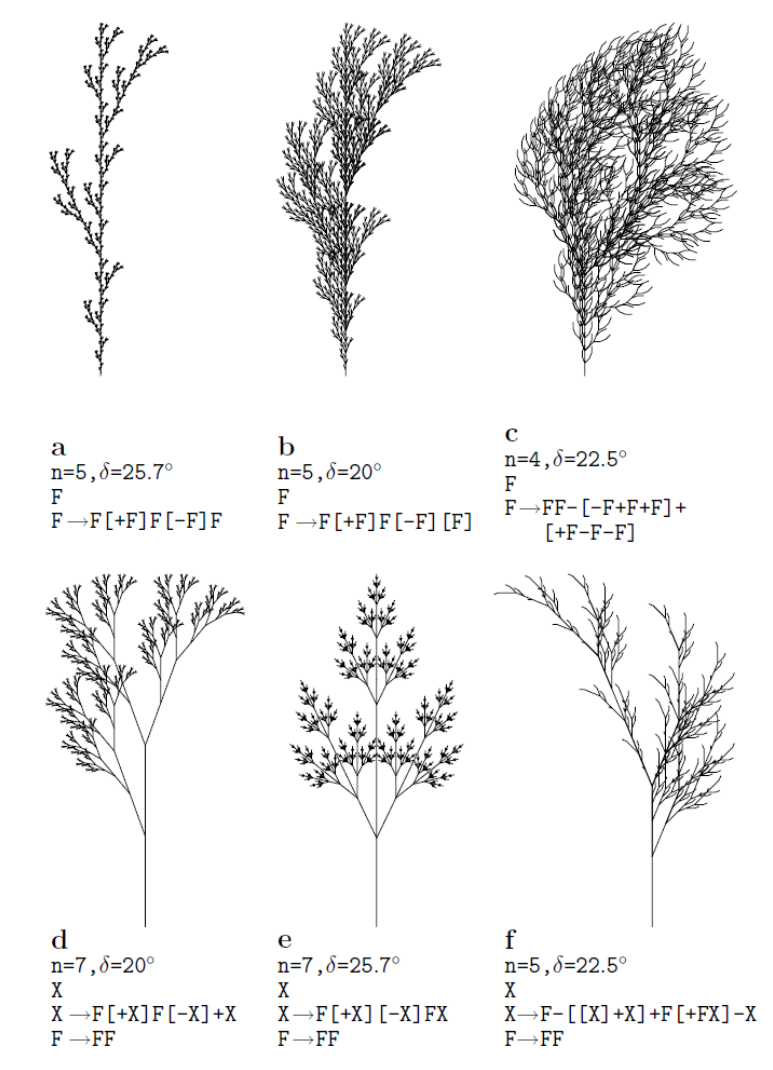

Figure 1.24: Examples of plant-like structures generated by bracketed OLsystems. L-systems (a), (b) and (c) are edge-rewriting, while (d), (e) and  $(f)$  are node-rewriting.

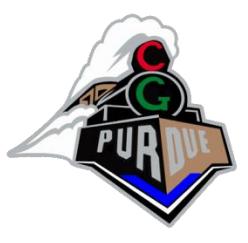

#### L-system for Plants (stochastic)

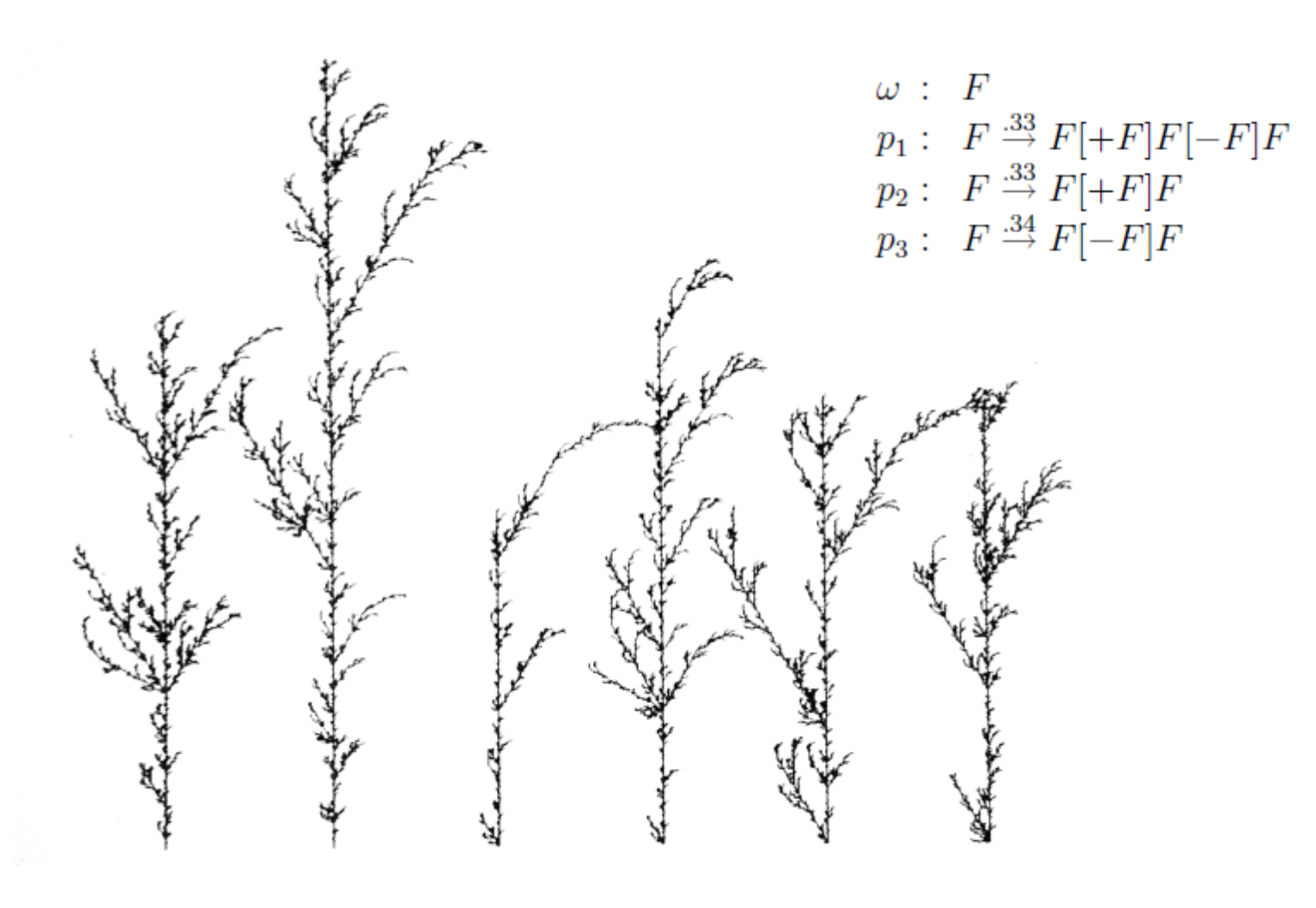

Figure 1.27: Stochastic branching structures

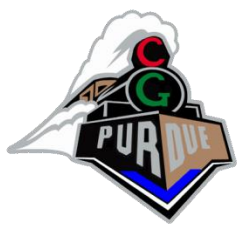

#### L-system for Plants (3D)

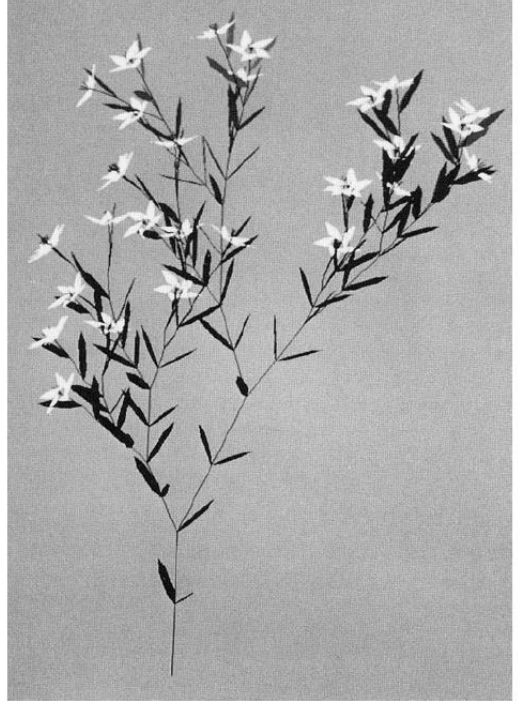

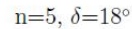

 $\omega$ : plant  $p_1$ : plant  $\rightarrow$  internode + [ plant + flower]  $-$  //  $-$  leaf | internode  $\begin{bmatrix} + & 1 \\ + & 1 \end{bmatrix}$ plant flower  $| + +$  plant flower  $p_2$ : internode  $\rightarrow$  F seg [// & & leaf ]  $\int$ /  $\wedge$   $\wedge$  leaf ] F seg  $p_3$ : seg  $\rightarrow$  seg F seg  $p_4$ : leaf  $\rightarrow$  [' { +f-ff-f+ | +f-ff-f } ]<br>  $p_5$ : flower  $\rightarrow$  [ & & & pedicel ' / wedge //// wedge //// wedge  $////$  wedge  $////$  wedge  $\vert$  $p_6:$  pedicel  $\rightarrow$  FF  $p_7: \text{ wedge} \rightarrow [{}^{\iota} \wedge F] [\{ \& \& \& \& \& -f+f \} -f+f \}]$ 

Figure 1.28: Flower field

Figure 1.26: A plant generated by an L-system

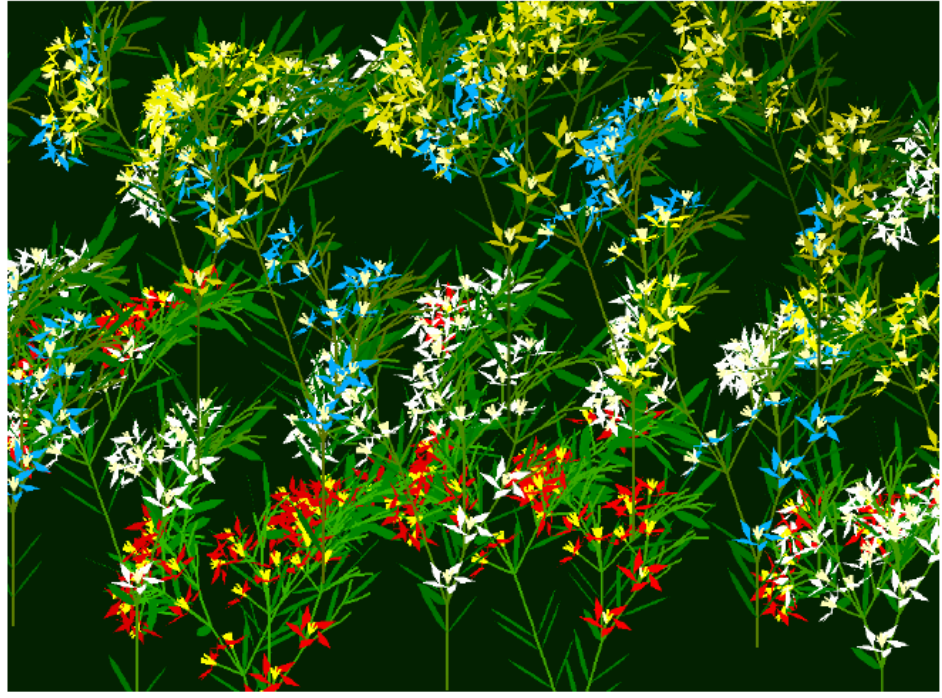

#### Recent Result

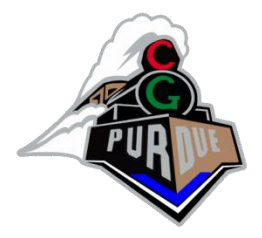

- Growing Demo (Houdini)
	- [https://www.youtube.com/watch?v=](https://www.youtube.com/watch?v=-e39SktwmkU) [e39SktwmkU](https://www.youtube.com/watch?v=-e39SktwmkU)
- SIGGRAPH Asia 2020
	- <https://www.youtube.com/watch?v=MU9E7xJzVGs>

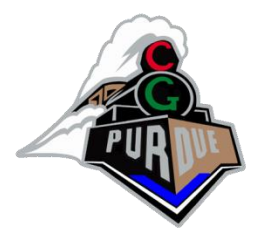

• Is used to generate geometric models from a set of shapes and rules

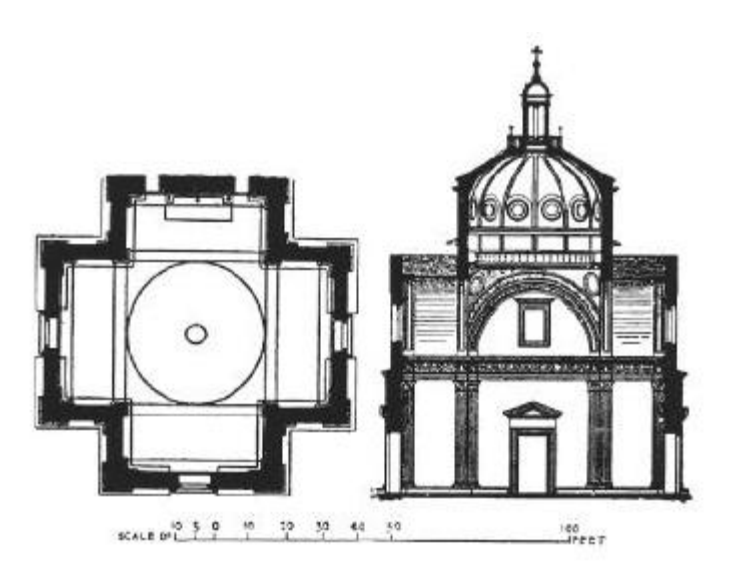

Illustration by Peter Murray, "the Artchitecture of the Italian Renaissance", Shocken Books Inc. 1963, Pp.96.

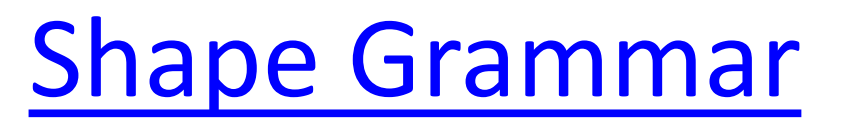

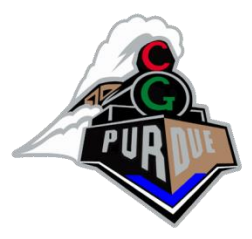

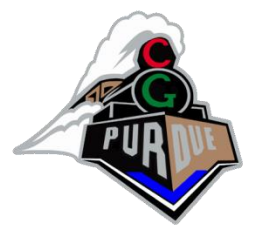

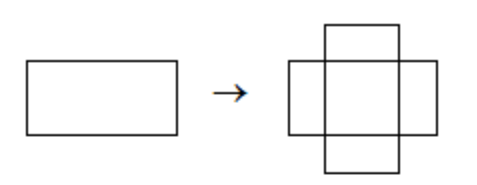

rule

**DERIVATION** 

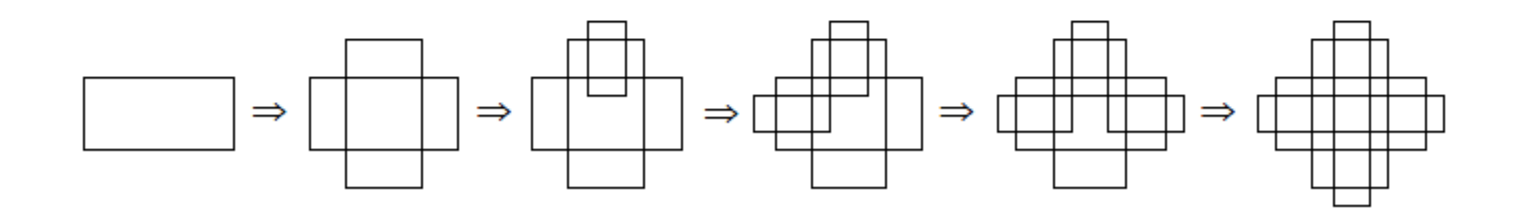

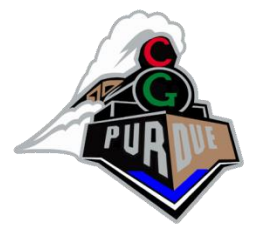

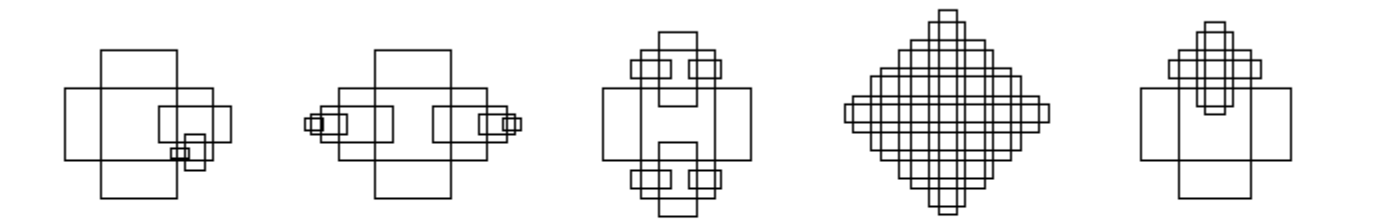

OTHER DESIGNS IN THE LANGUAGE

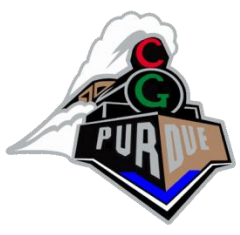

# Exercise: let's make some art!

• What is a shape grammar that makes this?

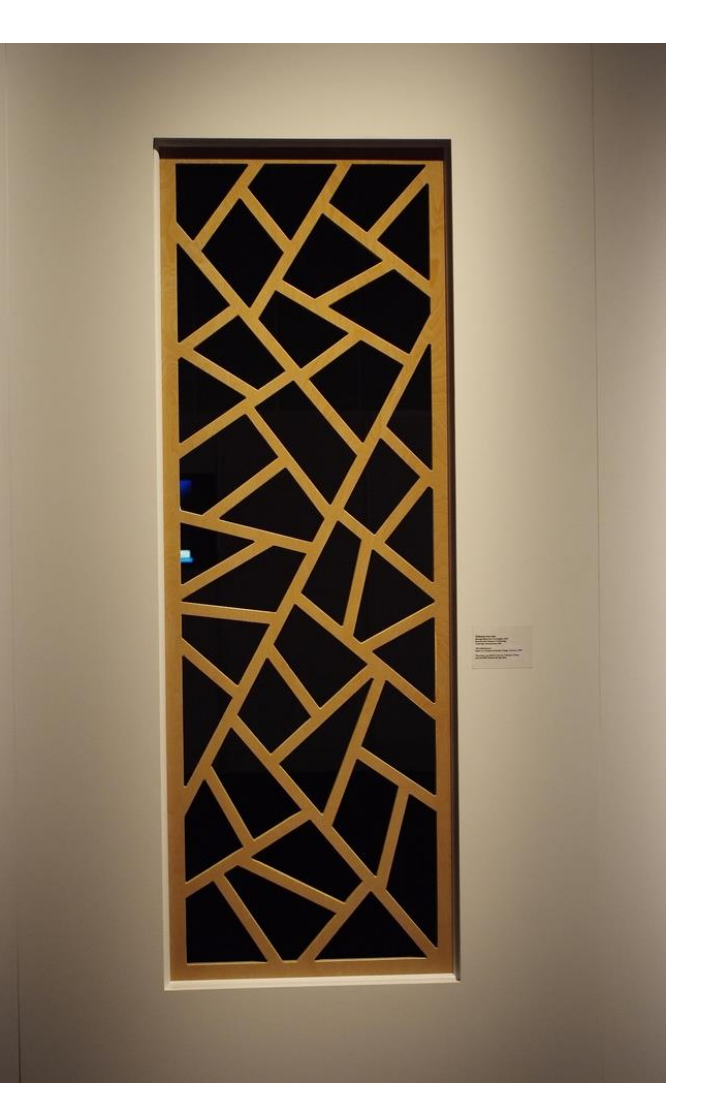

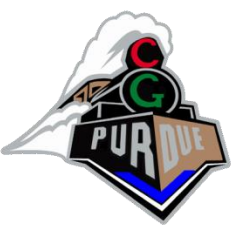

# Exercise: let's make some art!

- Consult with your neighbor(s)
- What is a shape grammar that makes the art of the previous slide?
- Go!

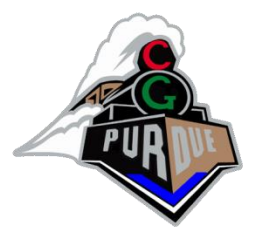

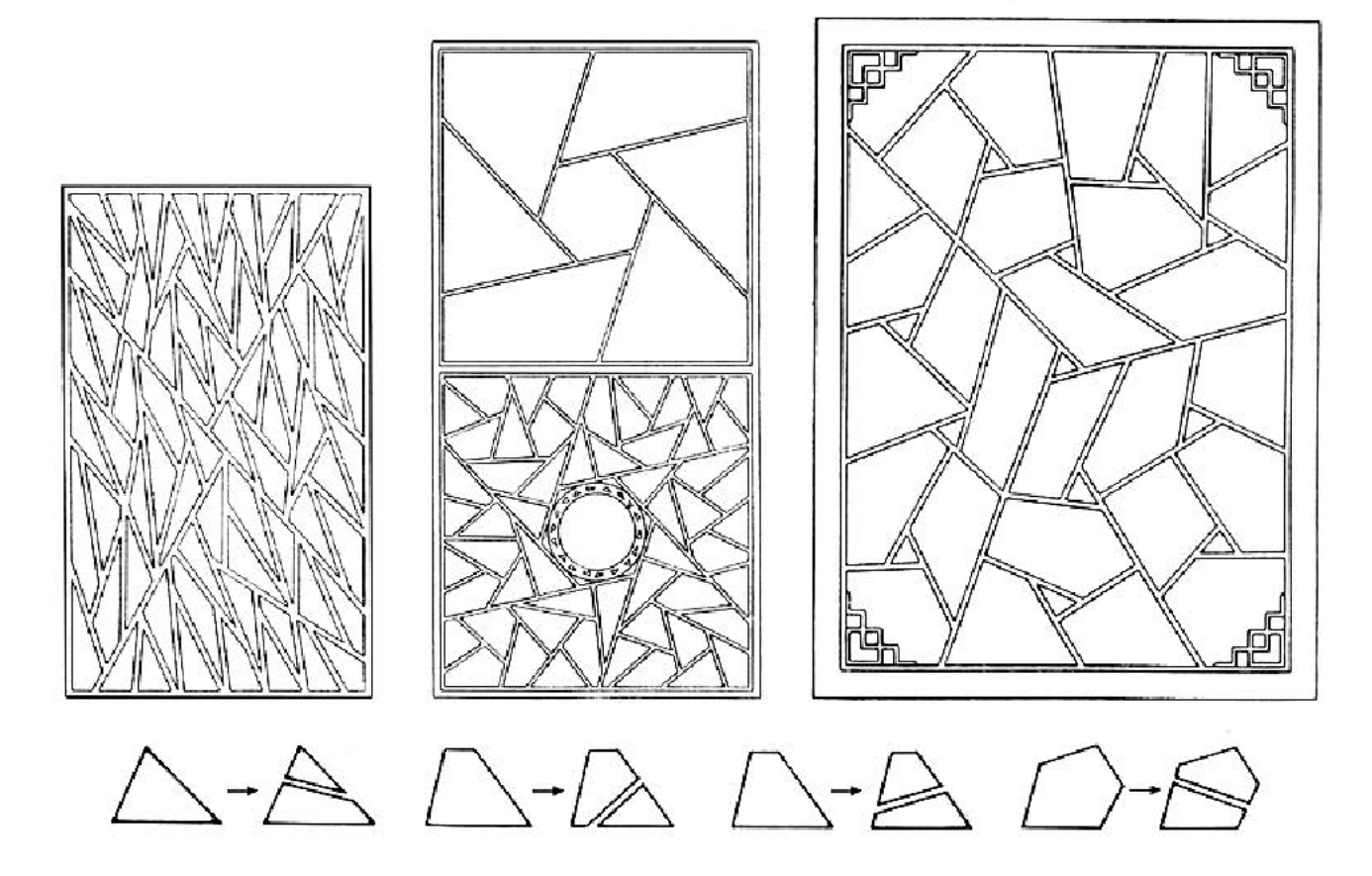

Ice-ray grammar

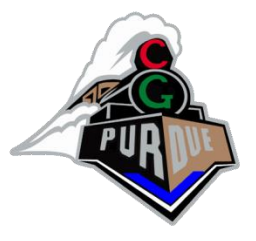

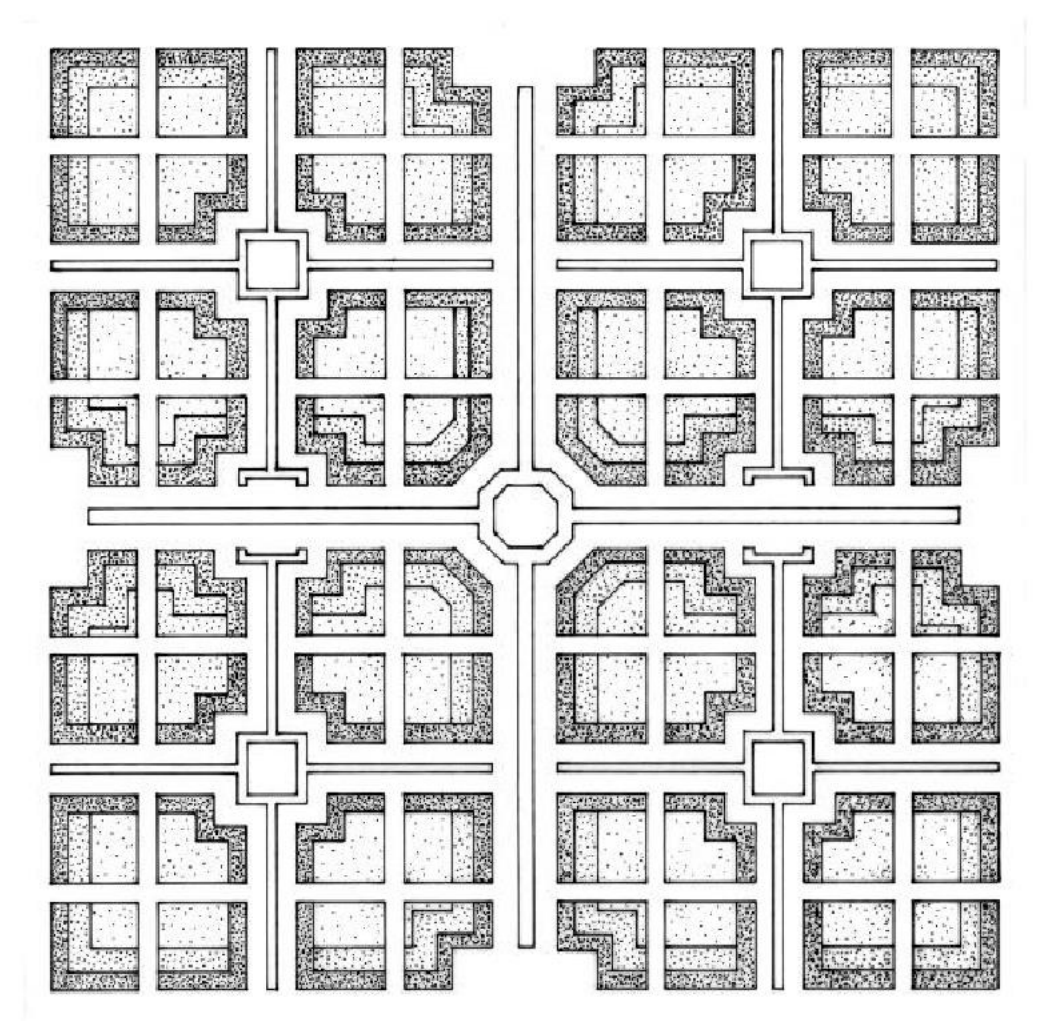

Mughul garden grammar

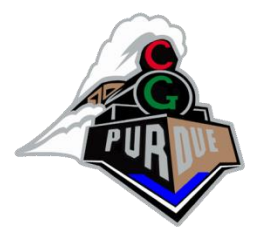

• Style: Mediterranean

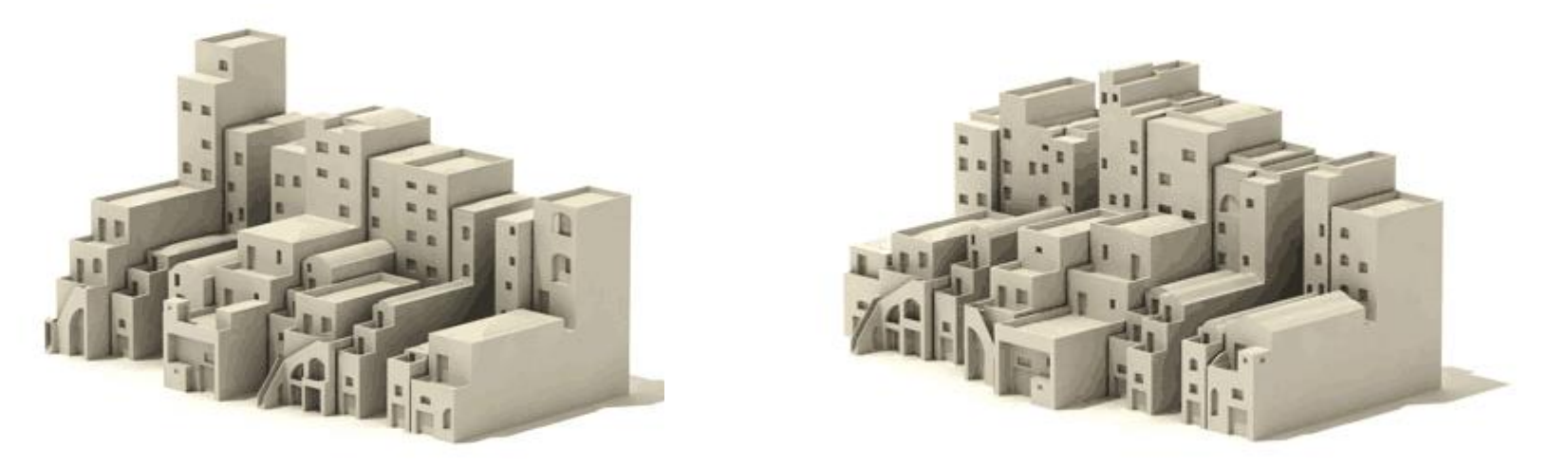

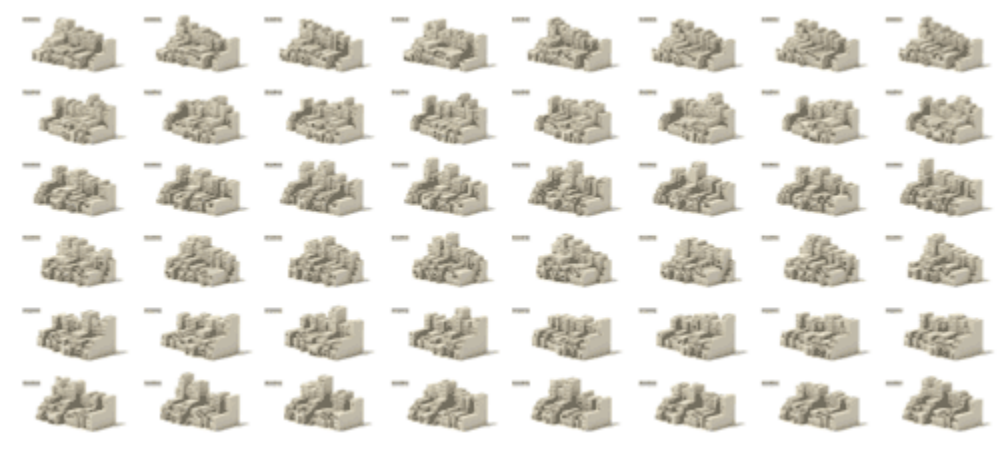

# Cellular Automata

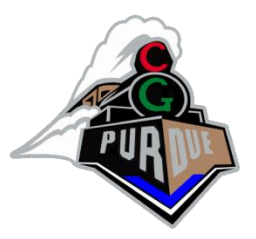

- A cellular automata (CA) is a spatial lattice of N cells, each of which is one of *k* states at time *t*.
- Each cell follows the same simple rule for updating its state.
- The cell's state *s* at time *t*+1 depends on its own state and the states of some number of neighbouring cells at *t*.
- For one-dimensional CAs, the neighbourhood of a cell consists of the cell itself and *r* neighbours on either side. Hence, *k* and *r* are the parameters of the CA.
- CAs are often described as discrete dynamical systems with the capability to model various kinds of natural discrete or continuous dynamical systems

#### **Types of Neighborhoods**

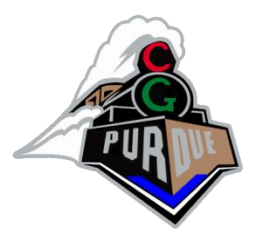

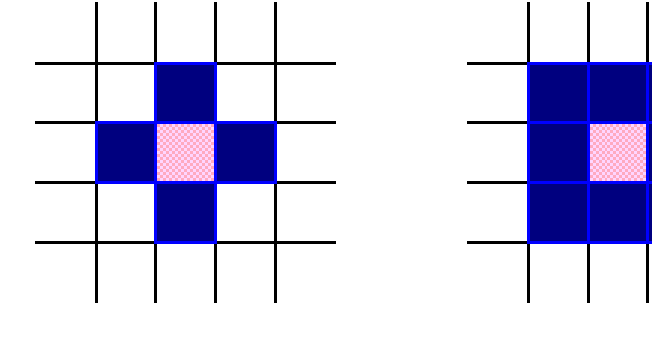

Many more neighborhood techniques exist!

von Neumann neighbourhood Moore Neighbourhood

**Extended Moore** Neighbourhood

#### **Classes of cellular automata (Wolfram)**

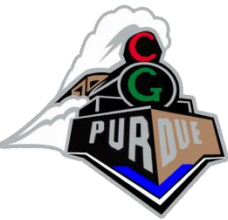

- Class 1: after a finite number of time steps, the CA tends to achieve a unique state from nearly all possible starting conditions (limit points)
- Class 2: the CA creates patterns that repeat periodically or are stable (limit cycles) – probably equivalent to a regular grammar/finite state automaton
- Class 3: from nearly all starting conditions, the CA leads to aperiodic-chaotic patterns, where the statistical properties of these patterns are almost identical (after a sufficient period of time) to the starting patterns (self-similar fractal curves) – computes 'irregular problems'
	- Class 4: after a finite number of steps, the CA usually dies, but there are a few stable (periodic) patterns possible (e.g. Game of Life) - Class 4 CA are believed to be capable of universal computation

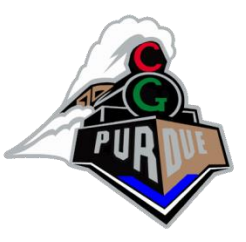

# John Conway's Game of Life

- 2D cellular automata system.
- Each cell has 8 neighbors 4 adjacent orthogonally, 4 adjacent diagonally.
- This is the Moore Neighborhood.

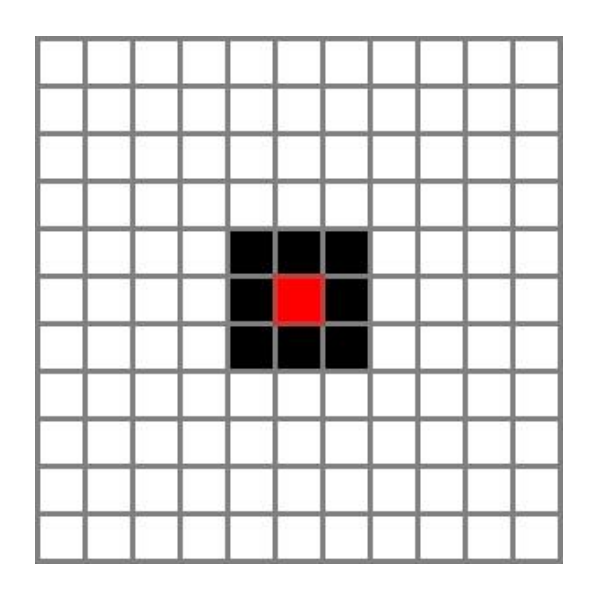

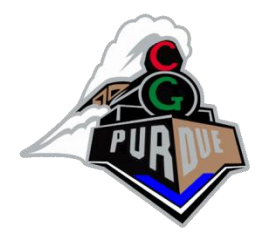

# John Conway's Game of Life

- A live cell with 2 or 3 live neighbors survives to the next round.
- A live cell with 4 or more neighbors dies of overpopulation.
- A live cell with 1 or 0 neighbors dies of isolation.
- An empty cell with exactly 3 neighbors becomes a live cell in the next round.

## Is it alive?

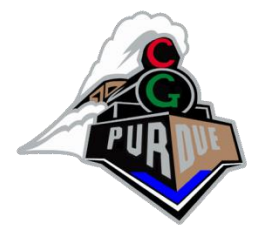

- <http://www.bitstorm.org/gameoflife/>
- Compare it to the definitions…

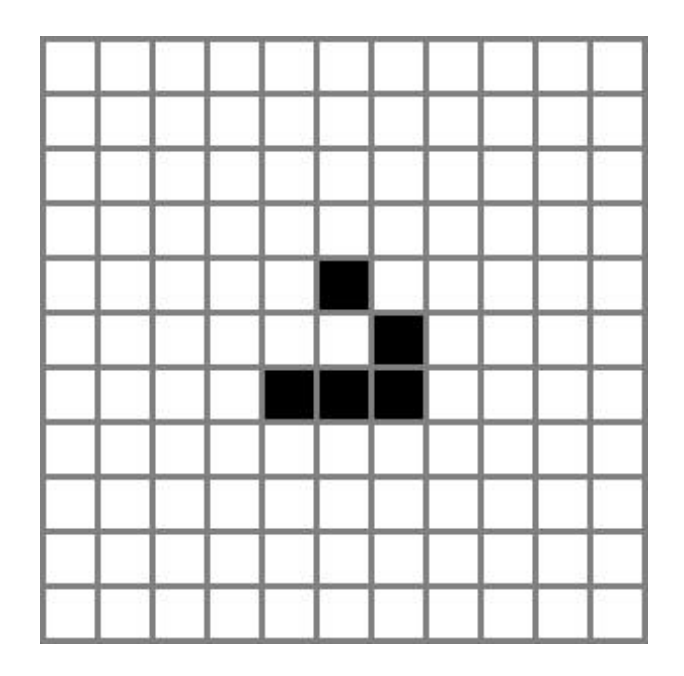

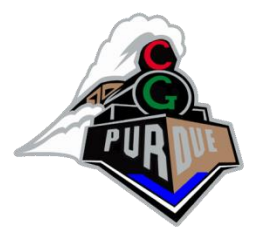

## Cellular Automata

- Used in computer graphics:
	- [Cellular Texturing](../../grammars/cell-texs.pdf)

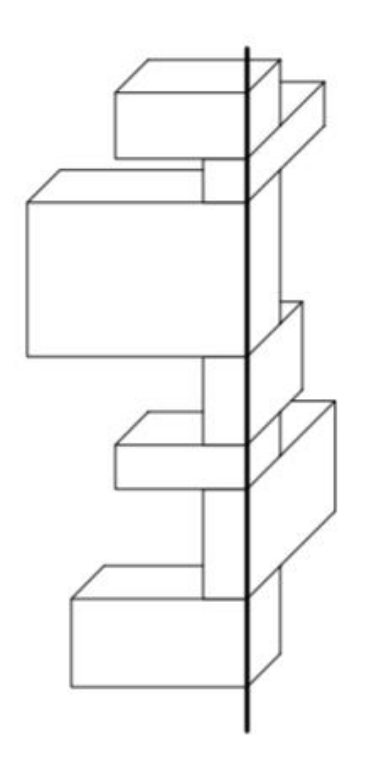

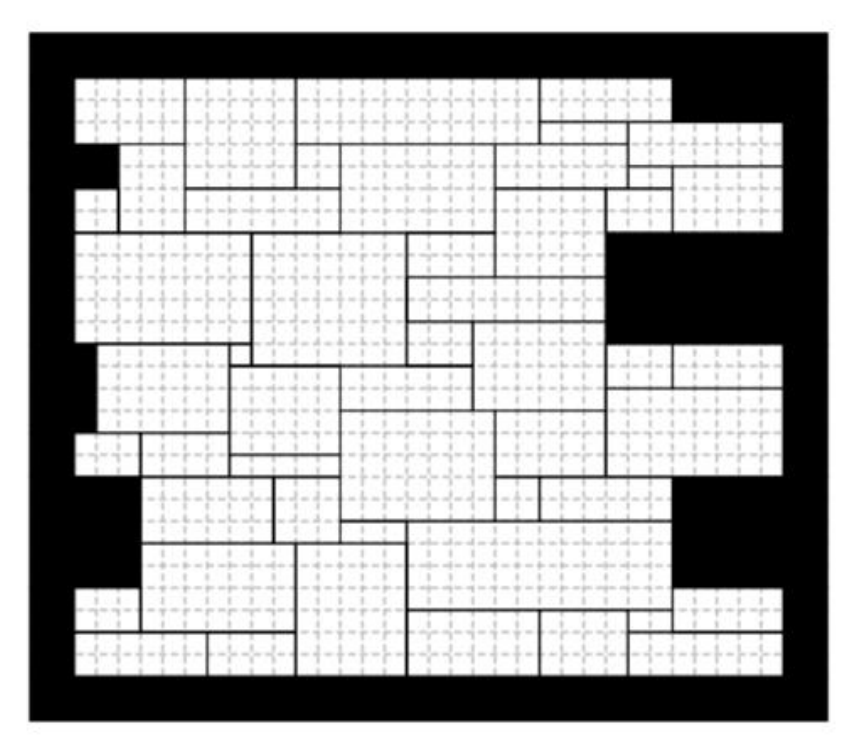

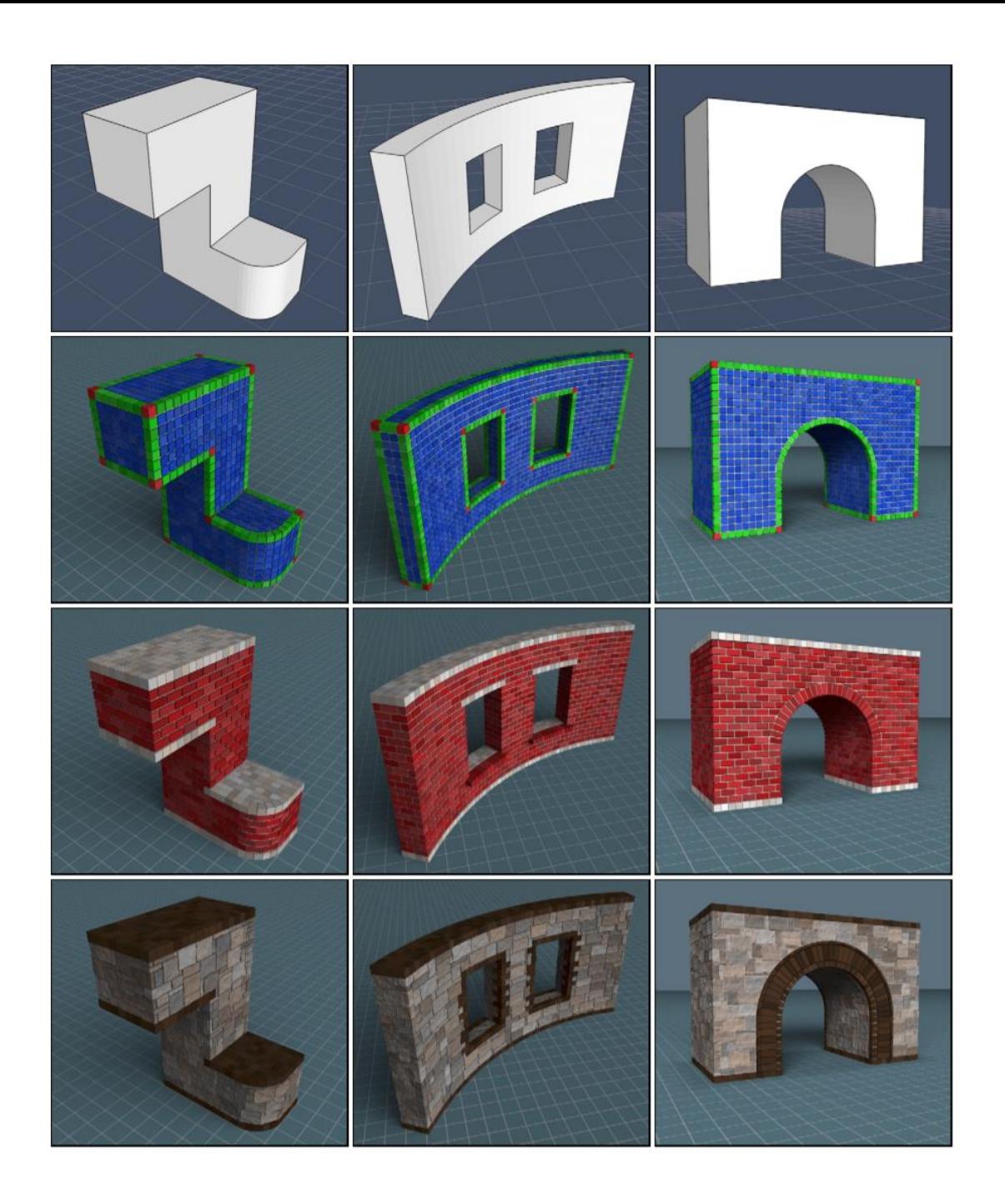

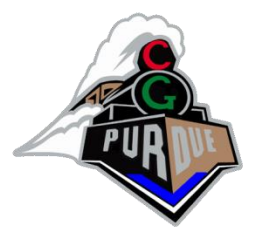

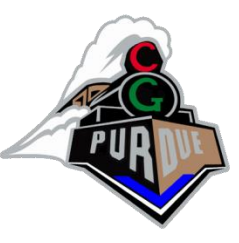

# Urban Procedural Modeling

- Seminal paper:
	- "[Procedural Modeling of Cities](https://dl.acm.org/doi/pdf/10.1145/383259.383292)", Parish and Mueller, SIGGRAPH 2001

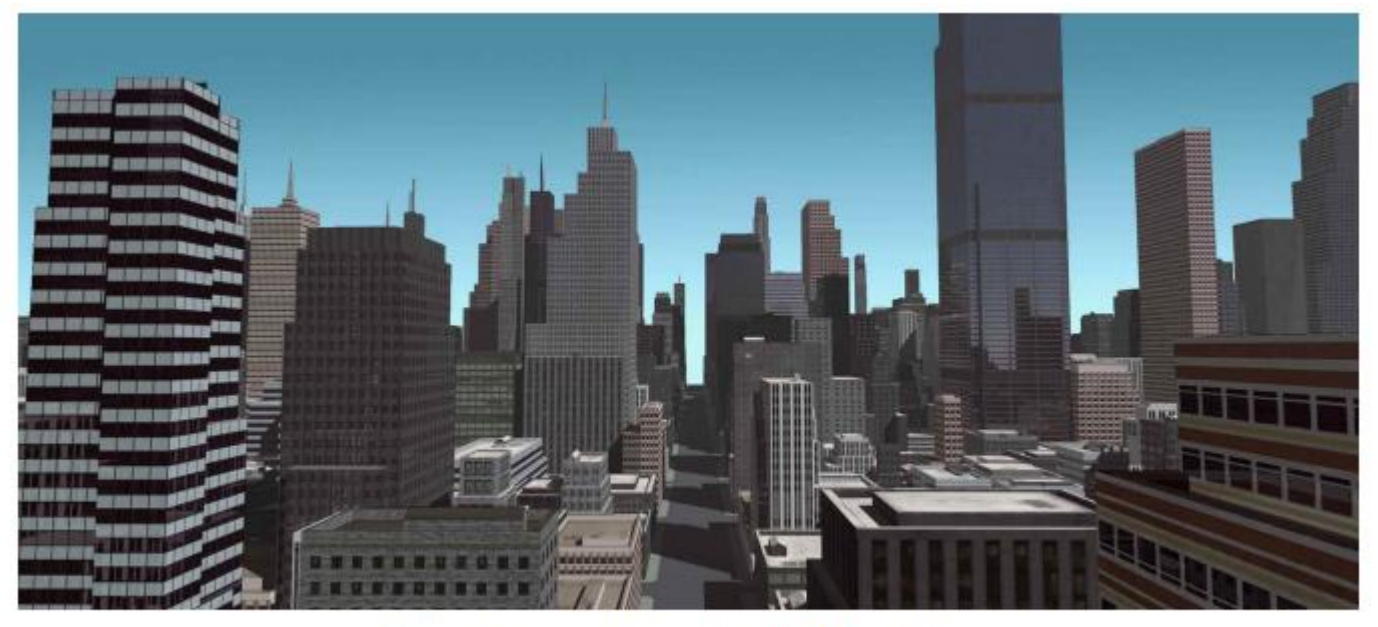

Figure 18. Somewhere in a virtual Manhattan.

# Split Grammars

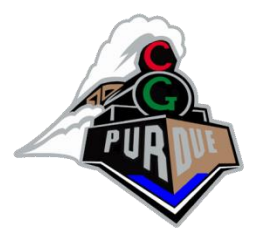

#### **Instant Architecture**

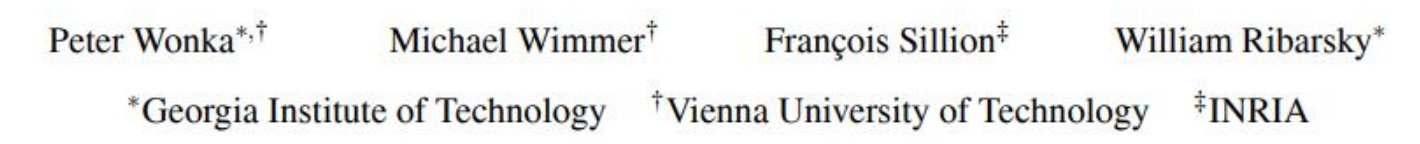

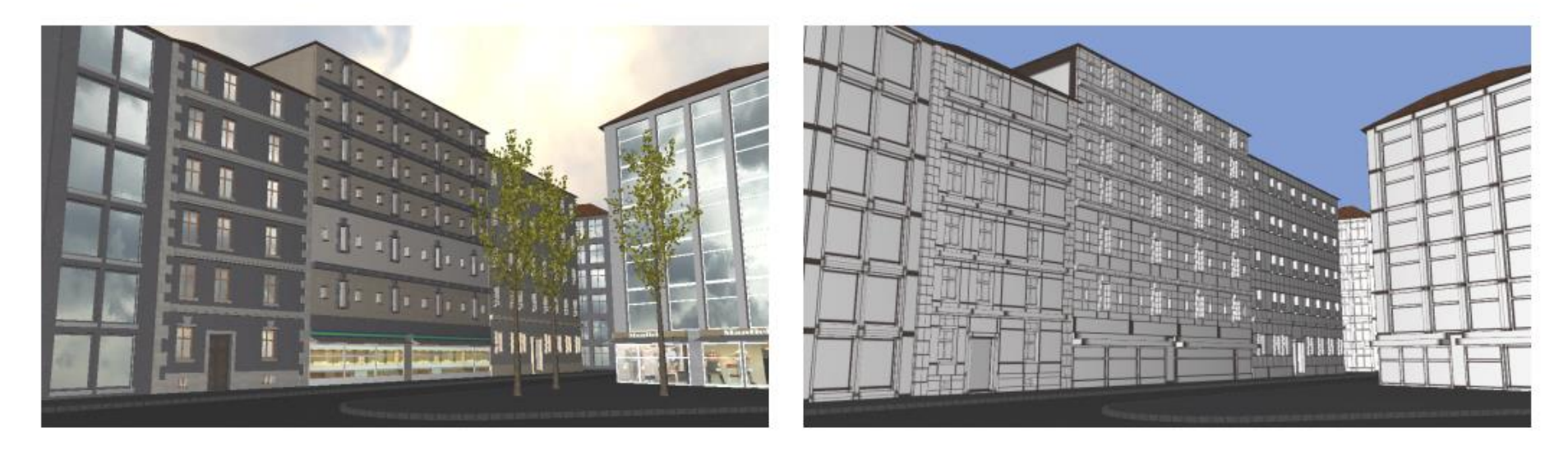

Figure 1: Left: This image shows several buildings generated with split grammars, a modeling tool introduced in this paper. Right: The terminal shapes of the grammar are rendered as little boxes. A scene of this complexity can be automatically generated within a few seconds.

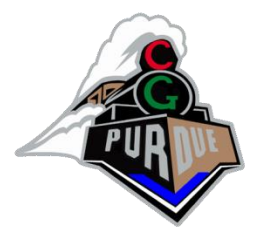

# Split Grammars

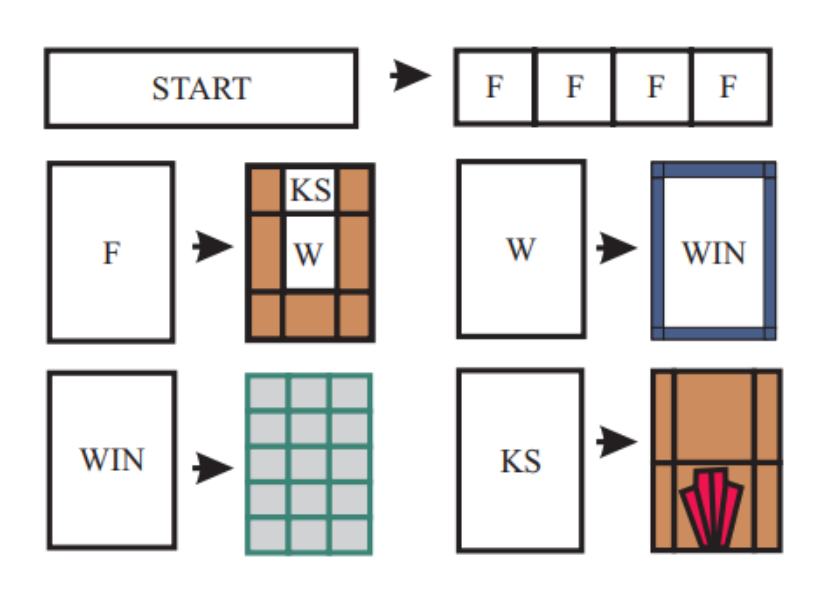

Figure 5: The rules for a simple example split grammar. The white areas (which contain symbols) represent the non-terminal shapes, colored elements are the terminal shapes of the split grammar. The start symbol is split into 4 façade elements, which are further split into a window element, a keystone element and some wall elements etc.

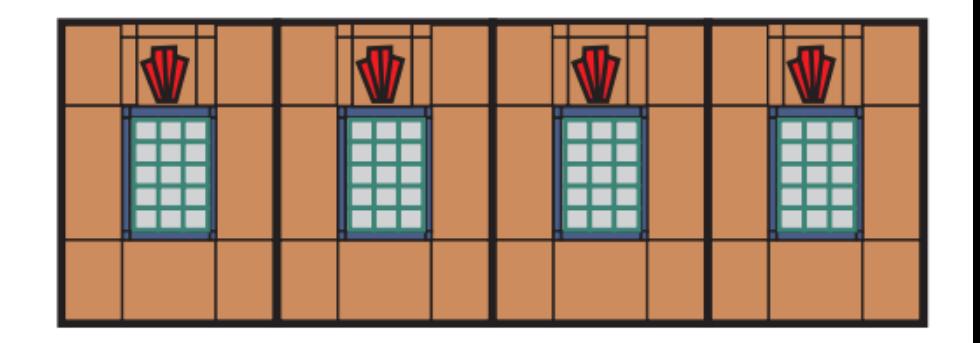

Figure 6: This figure shows the result of the derivation of the grammar in Figure 5.

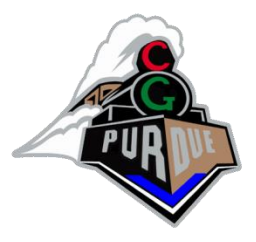

#### Split Grammars

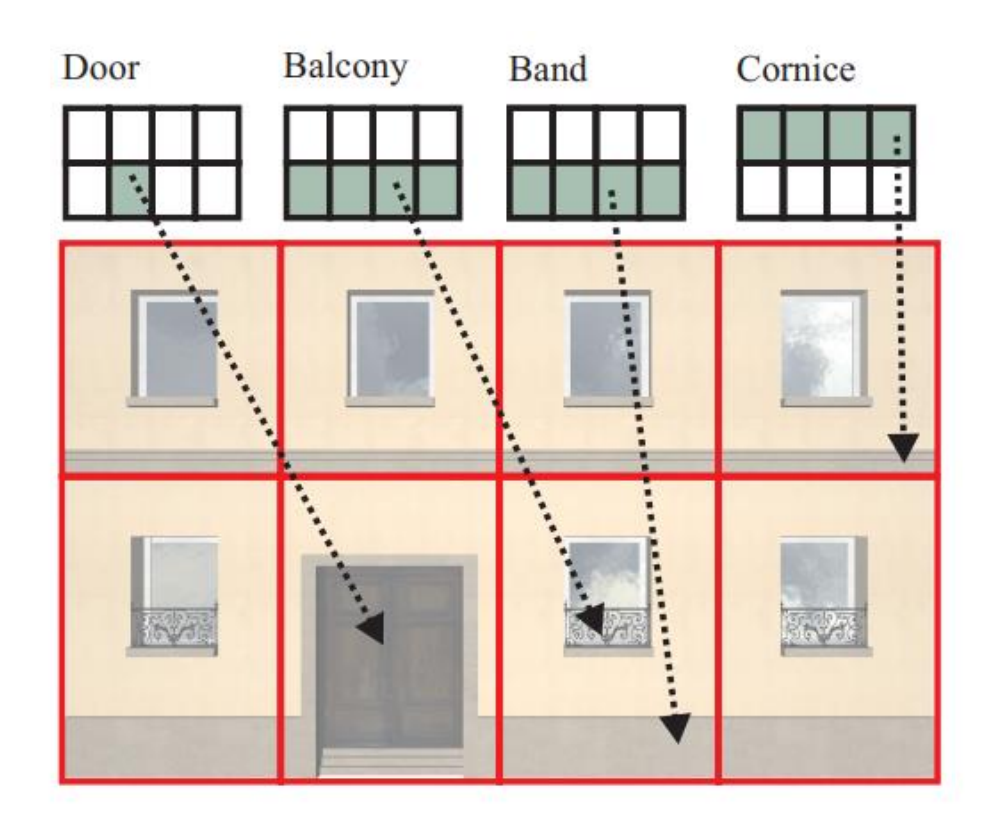

FACADE\_CONTROL ::- DOOR\_PATTERN, RANDOM\_PATTERN, RANDOM\_PATTERN, RANDOM\_PATTERN RANDOM\_PATTERN ::- CORNICE | BAND | BALCONY | QUOIN | PILASTER DOOR\_PATTERN ::- DOOR | GARAGE DOOR ::- <[0,1], door,  $1$ > | <[0,2], door,  $1$ >  $| \langle 0, MAX \rangle$ , door, 1>

# CGA Shape Grammar

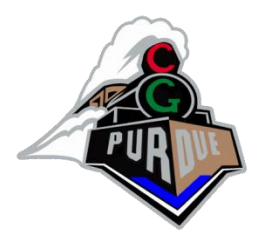

• P. Müller, P. Wonka, S. Haegler, A. Ulmer, L. Van Gool: Procedural modeling of buildings SIGGRAPH 2006

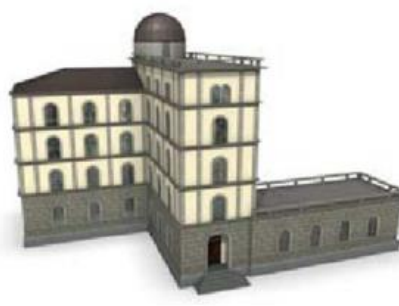

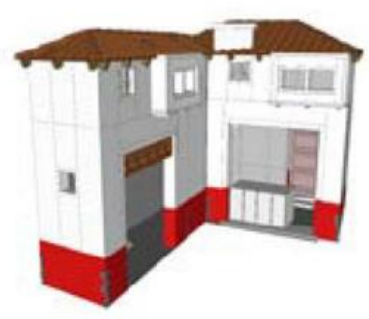

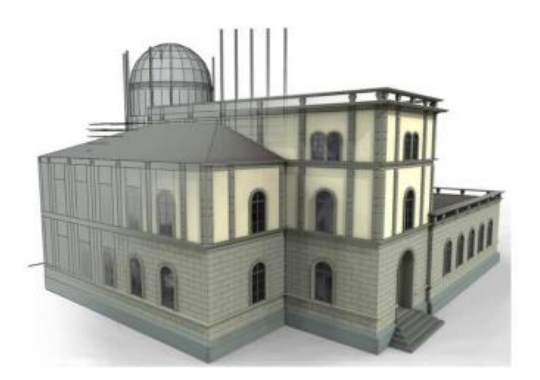

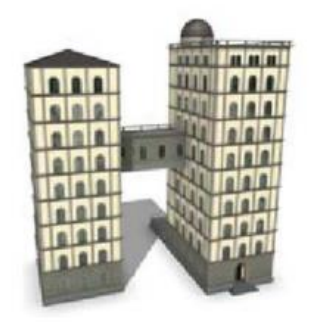

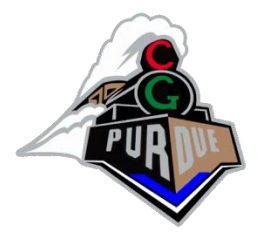

#### Basic Shapes

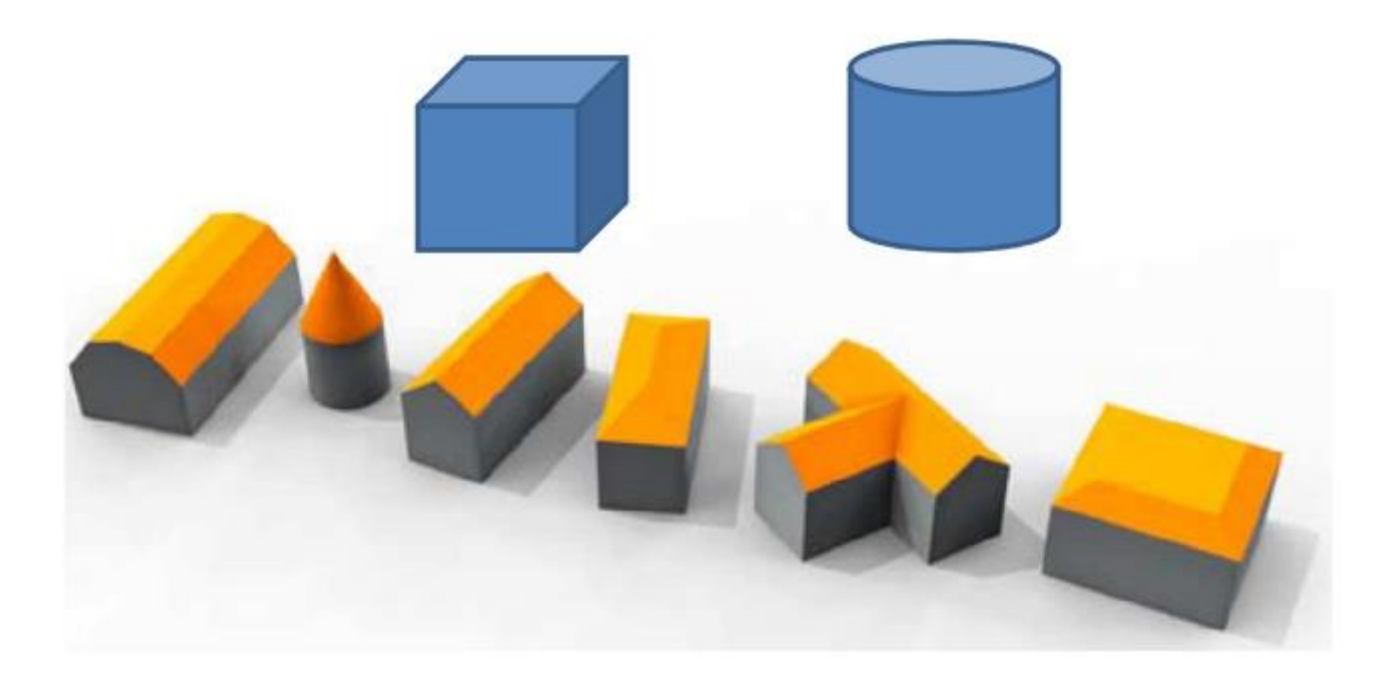

![](_page_52_Picture_0.jpeg)

# Rules and Operations

- $T(x,y,z)$  = translate by [x y z]
- $S(a,b,c)$  = scale by [a b c]
- Context (like [] in L-systems) =

![](_page_52_Figure_5.jpeg)

#### Subdivision

![](_page_53_Picture_1.jpeg)

1: fac  $\rightsquigarrow$  Subdiv("Y",3.5,0.3,3,3,3) { floor | ledge | floor | floor | floor }

![](_page_53_Figure_3.jpeg)

# Examples

**PRIORITY 1:** 

- 1:  $\text{lot} \sim S(1r, building \text{ height}, 1r)$ Subdiv("Z",Scope.sz\*rand(0.3,0.5),1r){ facades | sidewings }
- 2: sidewings  $\sim$ 
	- Subdiv("X", Scope.sx\*rand(0.2,0.6), 1r) { sidewing  $\epsilon$  } Subdiv("X",1r,Scope.sx\*rand(0.2,0.6)){ $\epsilon$  | sidewing }
- 3: sidewing
	- $\sim$  S(1r,1r,Scope.sz\*rand(0.4,1.0)) facades : 0.5
	- $\sim S(1r, \text{Scope}.sy*rand(0.2, 0.9), \text{Scope}.sz*rand(0.4, 1.0))$ facades: 0.3
	- $\sim \epsilon$ : 0.2
- 4: facades  $\sim$  Comp("sidefaces"){facade}

![](_page_54_Picture_10.jpeg)

Figure 14: Stochastic variations of building mass models generated with only four rules (starting with the building lot as axiom).

![](_page_54_Picture_12.jpeg)

# Examples

**PRIORITY 2:** 

- 5: facade : Shape.visible("Street") ==  $0 \rightarrow$ Subdiv("Y",ground floor\_height, lr,topfloor\_height) { groundfloor | floors | topfloors } fireescape
- 6: groundfloor  $\sim$  Subdiv("X", 1r, entrance \_width, 1r){ groundtiles | entrance SnapLines("Y","entrancesnap") | groundtiles }

#### **PRIORITY 3:**

- 7: facade  $\sim$  floors
- floors ~> Repeat("YS", floor\_height){ floor Snap("XZ") }  $8:$
- floor  $\rightsquigarrow$  Repeat("XS", tile\_width) { tile Snap("Y"," tilesnap") }  $9:$
- $\cdots$
- 15: wall: Shape.visible("Street") ~ I("frontwall.obj")

#### **PRIORITY 4:**

- 16: fireescape ~> Subdiv("XS", 1r, 2\*tile\_width, 7r,"tilesnap") { epsilon | escapestairs  $\epsilon$  }
- 17: escapestairs  $\sim S(1r, 1r,$ fireescape\_depth)
	- T(0,0,-fireescape\_depth) Subdiv("YS",ground floor\_height,1r)
	- {  $\varepsilon$  | Repeat("YS", floor height) { I("fireescape.obj") } }

![](_page_55_Picture_15.jpeg)

Figure 15: A procedurally generated building modeled with snap lines. Note the alignment of important lines and planes in the construction.

![](_page_55_Picture_17.jpeg)

![](_page_56_Picture_0.jpeg)

# Urban Procedural Modeling

- [Cities](../../grammars/proc-mod-cities.pdf)
- [Buildings](../../grammars/proc-mod-bldgs.pdf)
- CityEngine
	- [CityEngine](http://www.esri.com/software/cityengine)
	- <https://www.youtube.com/watch?v=xJCIIE9pulk>
	- (for Unreal:

<https://www.youtube.com/watch?v=faOdiVcxRG4>)

# Videos and more

![](_page_57_Picture_1.jpeg)

- Procedural Modeling of Cities
	- <http://www.youtube.com/watch?v=khrWonALQiE>
- Procedural Modeling of Buildings
	- <http://www.youtube.com/watch?v=iDsSrMkW1uc>
- Procedural Modeling of Structurally Sound Masonry Buildings
	- <http://www.youtube.com/watch?v=zXBAthLSxSQ>
- Image-based Procedural Modeling of Facades
	- <http://www.youtube.com/watch?v=SncibzYy0b4>
- Image-based Modeling
	- Facades: [http://www.youtube.com/watch?v=amD6\\_i3MVZM](http://www.youtube.com/watch?v=amD6_i3MVZM)